## **Załącznik nr 1 Do Zarządzenia nr 1/2022 Kanclerza APS**

## **Wniosek przełożonego o nadanie uprawnień dla użytkownika w systemie**  informatycznym "rejestr-umów".

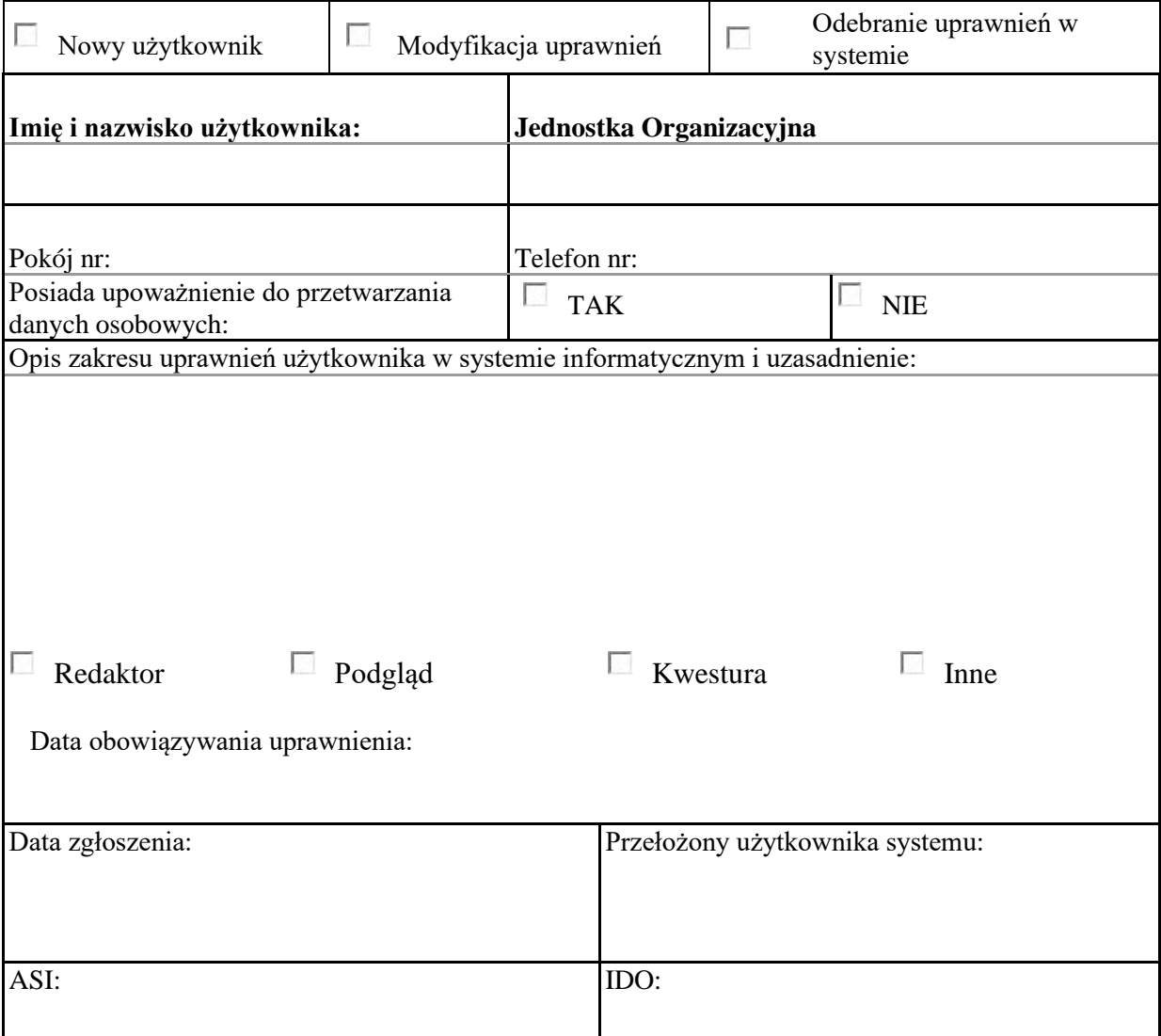

Wniosek proszę wypełnić elektronicznie podpisać przy pomocy certyfikatu, wypełniony wniosek proszę przesłać mailowo na adres informatycy@aps.edu.pl